## **UHCL** | E-Services

## Swapping a Class (Manage Classes tile)

 IMPORTANT! Please consider the billing/refund schedule before swapping a class. Swap performs enroll then drop functionality, which follows the enroll/drop dates on the academic calendar as well as the refund schedule for each session.

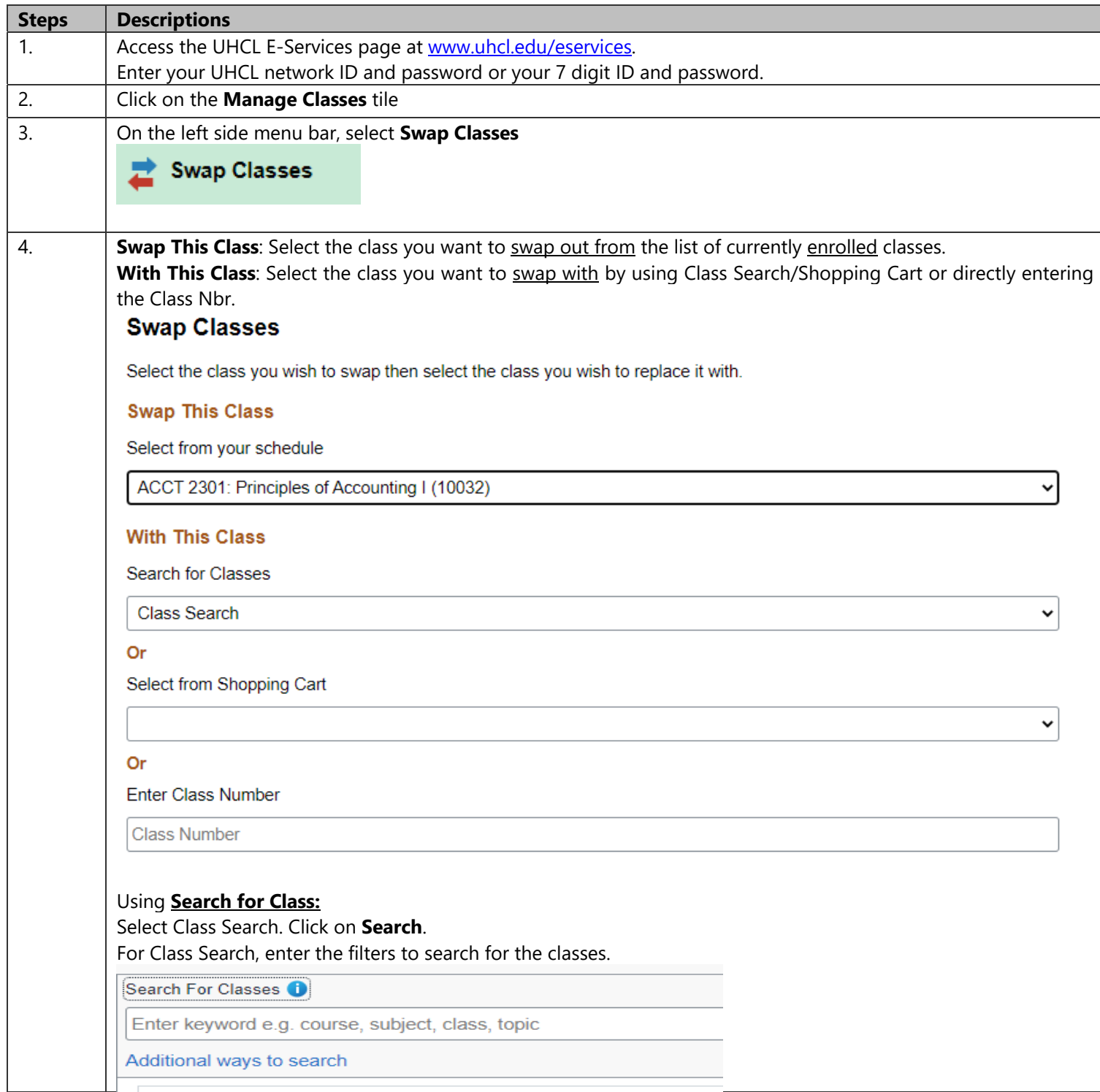

## UHCL | E-Services

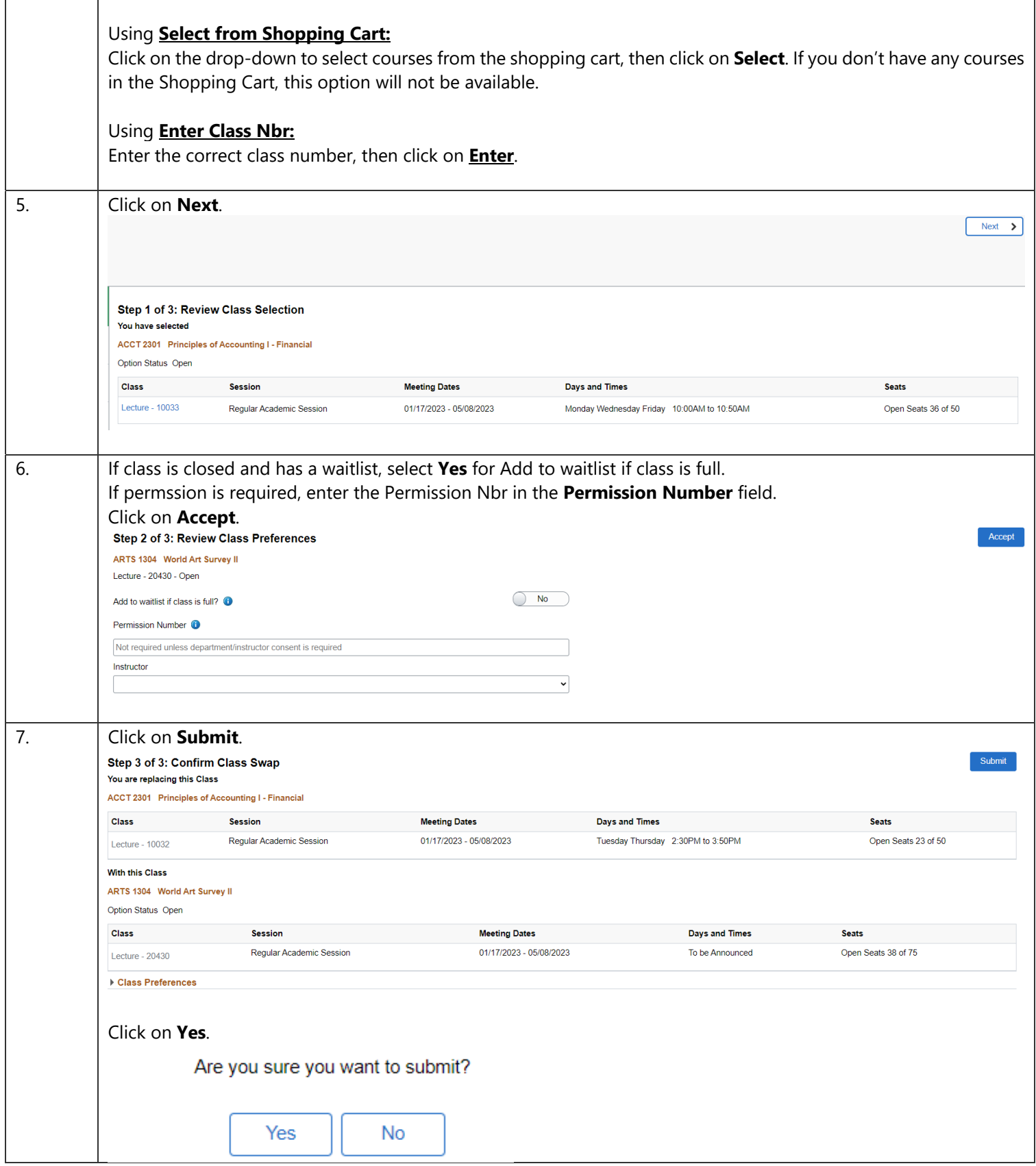

## UHCL | E-Services

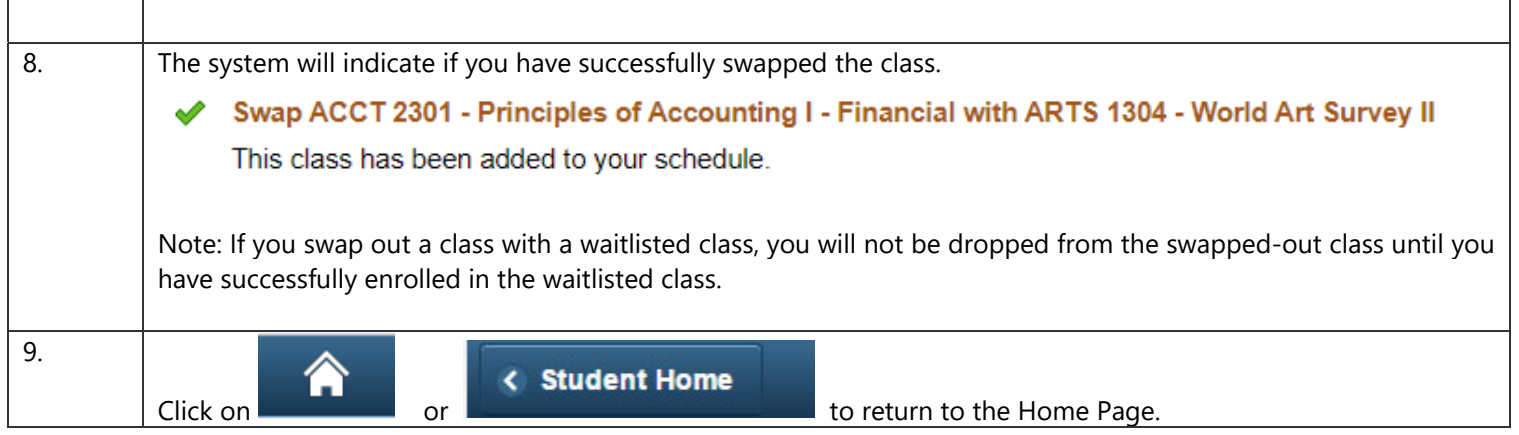